# Cheatography

### Befehle Microcontroller 8051 (Auszug) Cheat Sheet by [TimSch](http://www.cheatography.com/timsch/) via [cheatography.com/29480/cs/9829/](http://www.cheatography.com/timsch/cheat-sheets/befehle-microcontroller-8051-auszug)

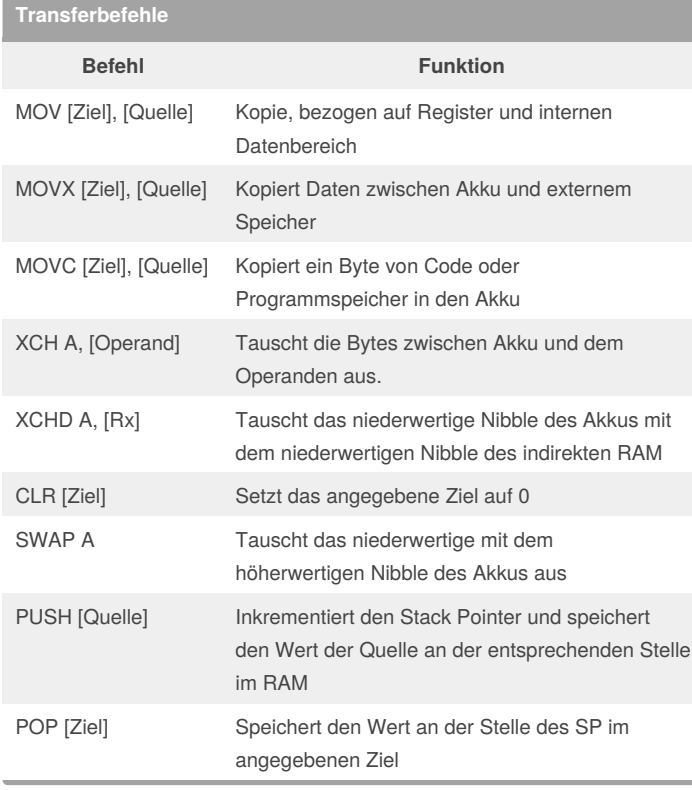

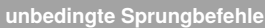

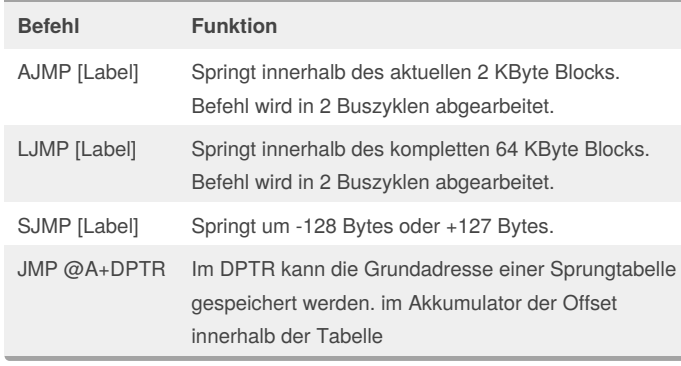

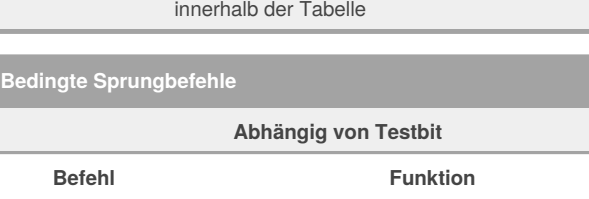

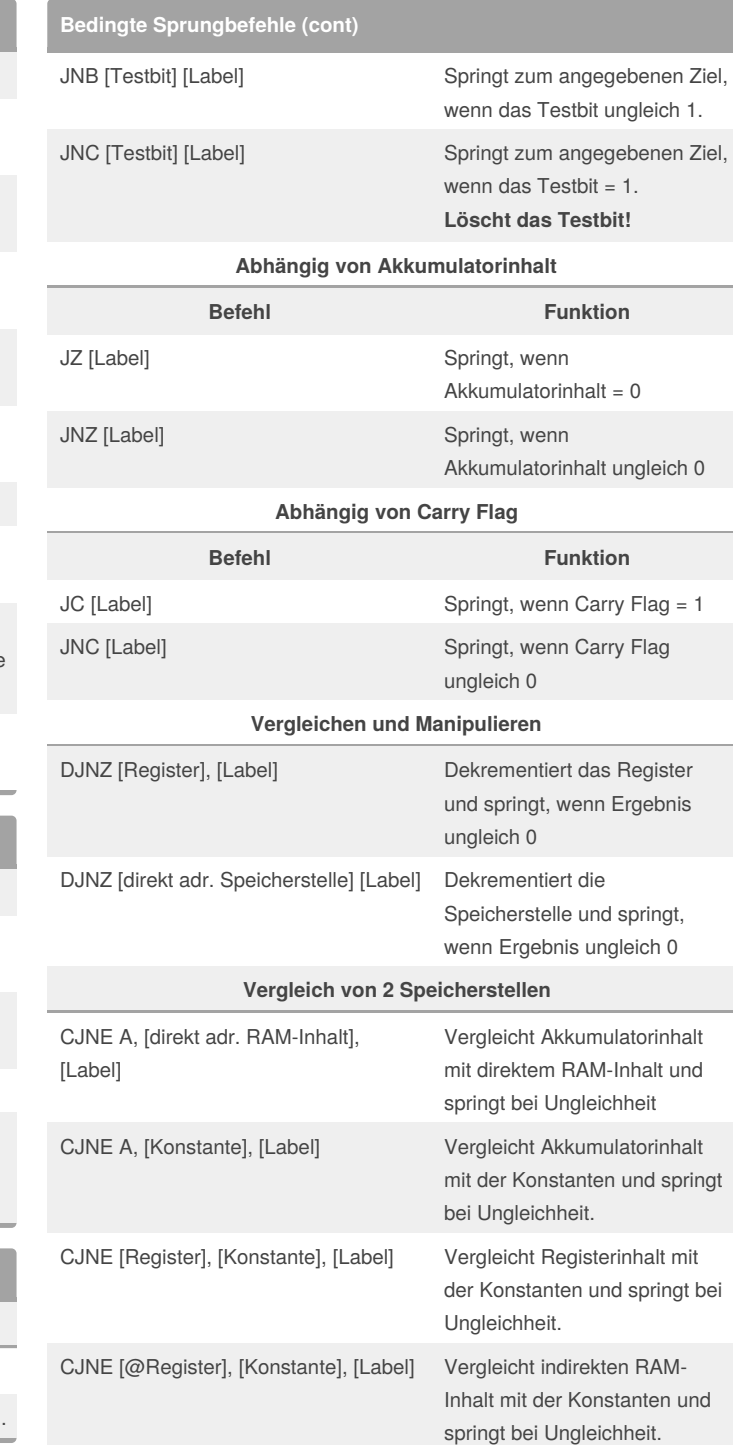

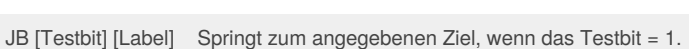

By **TimSch**

[cheatography.com/timsch/](http://www.cheatography.com/timsch/)

Published 13th November, 2016. Last updated 16th November, 2016. Page 1 of 2.

#### Sponsored by **ApolloPad.com**

Everyone has a novel in them. Finish Yours! <https://apollopad.com>

# Cheatography

### Befehle Microcontroller 8051 (Auszug) Cheat Sheet by [TimSch](http://www.cheatography.com/timsch/) via [cheatography.com/29480/cs/9829/](http://www.cheatography.com/timsch/cheat-sheets/befehle-microcontroller-8051-auszug)

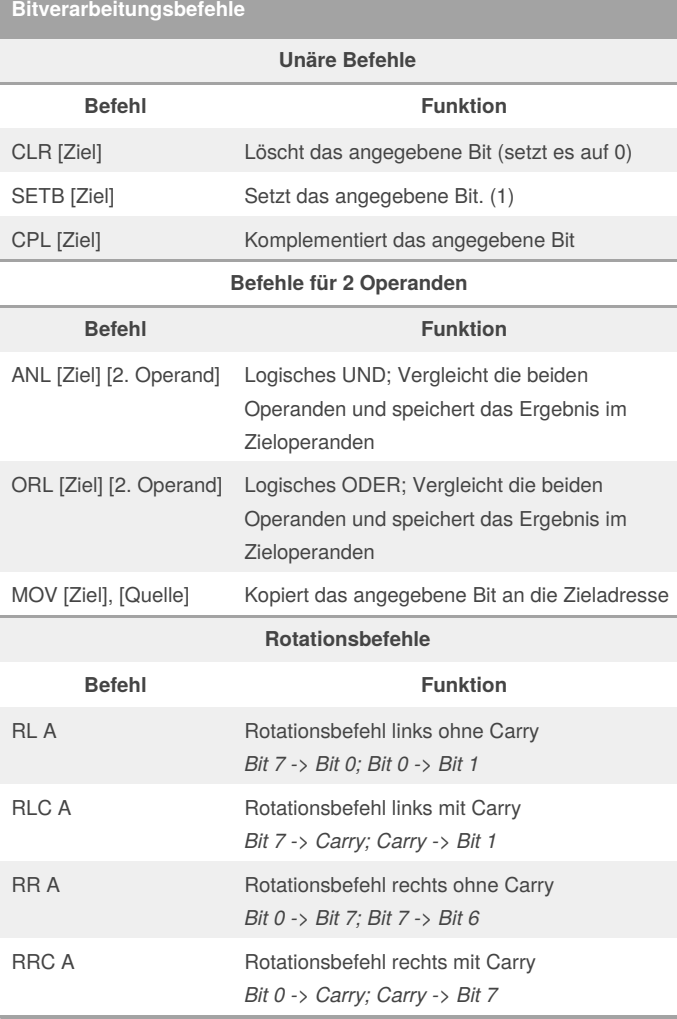

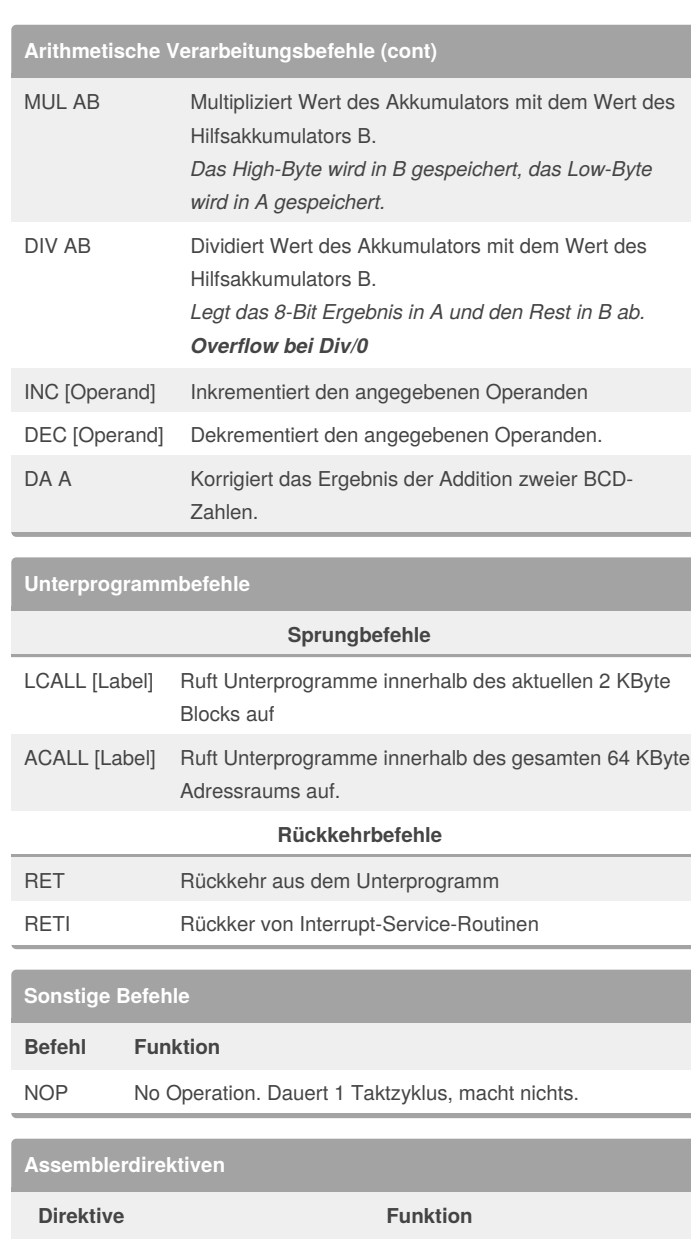

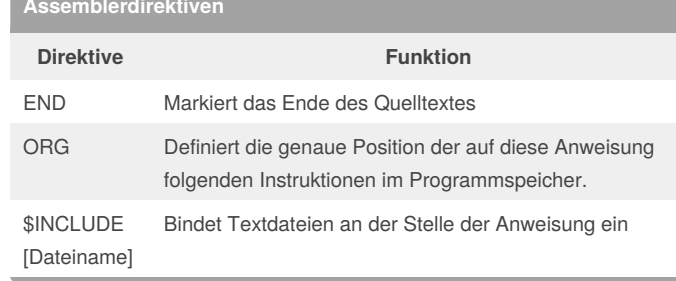

### Sponsored by **ApolloPad.com**

Everyone has a novel in them. Finish Yours! <https://apollopad.com>

Ī

## **Arithmetische Verarbeitungsbefehle**

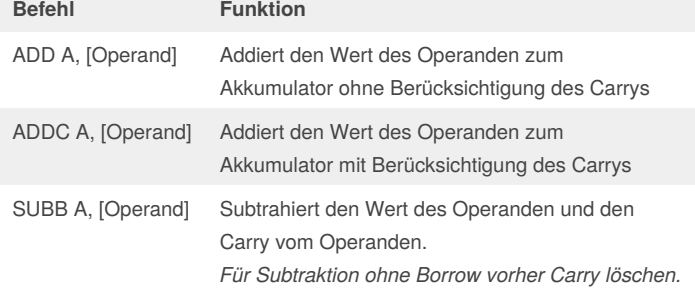

#### By **TimSch**

[cheatography.com/timsch/](http://www.cheatography.com/timsch/)

Published 13th November, 2016. Last updated 16th November, 2016. Page 2 of 2.